# **BAB I**

## **PENDAHULUAN**

#### **1.1 Latar Belakang**

Seiring dengan berkembangnya teknologi informasi membuat instansi-instansi perkantoran beralih pada sistem komputer agar lebih memudahkan para pegawai untuk mengolah atau menyimpan data. Tidak terkecuali dengan kantor Dinas Perindustrian, Perdagangan, Koperasi, UMKM, dan Penanaman Modal Kota Gorontalo, khususnya pada bidang pedangangan yang menggunakan sistem komputer untuk mencatat dan mengolah dokumen Surat Izin Usaha Perdagangan atau biasa di sebut SIUP.

Proses Pencatatan dan pengolahan data SIUP (surat izin usaha perdagangan) Kota Gorontalo ternyata masih terdapat banyak kekurangan, diantaranya terdapat pada pencatatan kembali SIUP pada aplikasi Microsoft Excel, penginputan data yang berlangsung lama, proses pencarian data serta proses pengecekan masa berlaku SIUP/TDP harus dilihat satu persatu pada data SIUP tersebut. Selain itu, pada saat pencetakan data SIUP yang diperlukan, biasanya data yang tidak diperlukan juga akan ikut tercetak. Akibatnya sering terjadi pemborosan kertas, tinta atau sumber daya lainnya, karena laporan yang tidak diperlukan akan ikut tercetak, terjadi kesalahan saat penginputan data SIUP, karena banyaknya data perusahaan yang akan diinput maka tidak menutup kemungkinan akan terjadi kesalahan.

Berdasarkan uraian diatas, maka judul yang diambil adalah **"Sistem Informasi Pencatatan Data SIUP Kota Gorontalo"**.

#### **1.2 Identifikasi Masalah**

Berdasarkan latarbelakang maka fokus permasalahan yang akan diteliti terdapat pada penginputan dan pencarian data yang lambat. Proses pengecekkan data yang telah habis masa berlakunya juga terhitung lambat karena data harus dilihat satu-persatu.

# **1.3 Rumusan Masalah**

1. Bagaimana proses pengembangan sistem SIUP pada kantor Disperindagkop, UMKM dan Penanaman modal Kota Gorontalo ?

## **1.4 Tujuan dan Manfaat**

- 1.4.1 Tujuan
- 1. Merancang sebuah sistem pengolahan data yang baru pada kantor Dinas Perindustrian, Perdagangan, Koperasi, UMKM, dan Penanaman Modal Kota Gorontalo.
- 2. Mempercepat proses pencarian data SIUP yang telah habis masa berlakuknya.
- 1.4.2 Manfaat
- 1. Dapat memperoleh pengetahuan dari perancangan sistem pengolahan data pada kantor Dinas Perindustrian, Perdagangan, Koperasi, UMKM, dan Penanaman Modal Kota Gorontalo.
- 2. Dengan adanya sistem pengolahan data SIUP yang baru dapat mempercepat penginputan, pencarian data.

## **1.5 Cara penelitian**

- 1.5.1 Metode Penelitian
- 1. Melakukan pengumpulan data pada kantor Dinas Perindustrian, Perdagangan, Koperasi, UMKM, dan Penanaman Modal Kota Gorontalo.
- 2. Mengidentifikasi dan menganalisis permasalahan yang ada pada sistem tersebut dan yang dibutuhkan oleh sistem.
- 3. Membuat permodelan sistem dengan menggunakan Bagan Alir Sistem (*Flowchart*), Diagram Arus Data, Kamus Data, Basis Data dan ERD (*Entity Relation Diagram*).
- 4. Membuat program aplikasi menggunakan bahasa pemograman Microsoft Visual Basic 2010.
- 5. Implementasi sistem
- a) Adapun perangkat keras minimum yang digunakan yaitu :
- Processor AMD dual Core (*Laptop*)
- Harddisk 320 GB
- RAM 2 GB DDR 3
- Printer Canon ip2770
- Flash Disk
- b) Perangkat Lunak
- Sistem Operasi : Microsoft Windows 7
- Bahasa Pemograman : Visual Basic 2010

## 1.5.2 Teknik Pengumpulan Data

## a. Observasi

Meneliti dan mengamati secara langsung sistem yang berjalan pada sistem pengolahan data SIUP dikantor Disperindagkop UMKM dan Penanaman Modal Kota Gorontalo.

b. Wawancara

Melakukan wawancara kepada kepala seksi dan pegawai di bidang Perdagangan tentang SIUP di kantor Disperindagkop UMKM dan Penanaman Modal Kota Gorontalo.

c. Proyek Studi Pustaka

Mempelajari dokumen atau referensi baik dari buku maupun internet yang sesuai dengan penelitian ini, guna untuk menperolah informasi yang dibutuhkan.

#### **1.6 Lokasi Penelitian dan Waktu Penelitian**

1.6.1 Lokasi Penelitian

Penelitian ini dilaksanakan di kantor Dinas Perindustrian, Perdagangan, Koperasi, UMKM, dan Penanaman Modal. Alamat Jalan Achmad Nadjamuddin Kelurahan Dulalowo Timur, Kec. Kota Tengah, Kota Gorontalo.

1.6.2 Waktu dalam penelitian dimulai dari bulan April 2015 sampai bulan Juli 2015 dengan jadwal sebagai berikut :

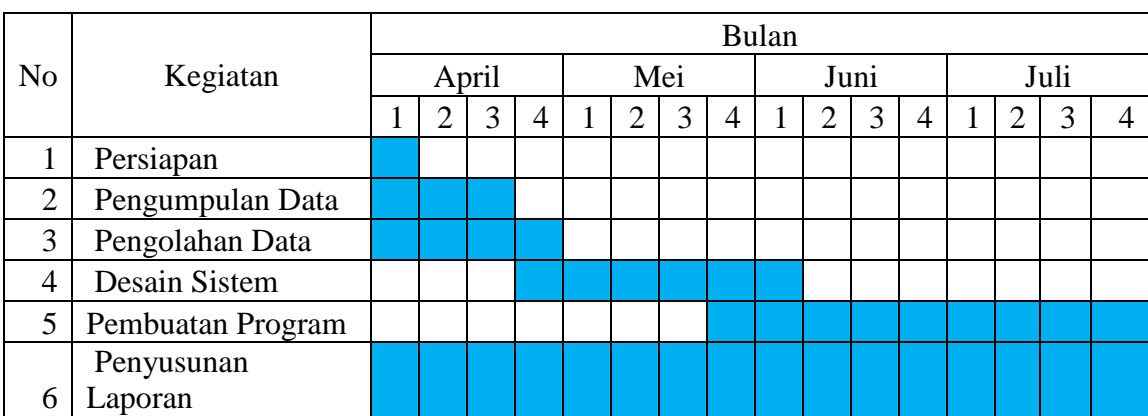

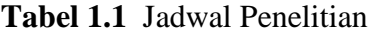